# 시뮬레이션과 DEA를 이용한 열차도장시설의 인력배치방안 연구

조현섭<sup>1</sup>, 김연진<sup>1</sup>, 이홍철<sup>1\*</sup>  $^{\rm I}$ 고려대학교 정보경영공학관

# **The Manpower Assignment Design of the Train Paint Process with the Simulation and DEA Methods**

## **Hyun-Sub Jo**<sup>1</sup> **, Youn-Jin Kim**<sup>1</sup>**and Hong-Chul Lee**1\* 1 **Department of Information Management Engineering, Korea University**

**요 약** 본 연구에서는 현재 설계단계에 있는 대전 철도 차량 검수시설 중 도장장에 대한 시뮬레이션 모델링과 DEA 기법을 이용하여 작업에 필요한 최적 인력배치방안을 연구하였다. 이를 위해 먼저, 열차 대기시간과 처리량, 그리고 주요설비의 가동률 등을 주요 반응변수로 선정하여 시스템을 시뮬레이션 하였다. 그 후 인력배치 정책과 작업인원수 및 숙련공비율 등의 다양한 의사결정요소들로 설계된 대안들을 DEA기법을 사용하여 필요인력과 그 배치방안을 설계 하였다. 총 27개의 대안들 중 기술 및 규모의 효율성(SE)을 모두 만족시키는 4개의 최종 대안을 선정하였으며, 이를 의사결정자들에게 제시하고 인력수급 및 조직개편과 연계하여 추후 운영설계 시 고려하도록 하였다. 이러한 절차를 통해 신규시설 건설시 의사결정자들이 고려해야하는 다양한 요소들을 과학적인 절차를 통해 해결할 수 있는 연구방 법을 제시하였다.

**Abstract** This research suggests the calculation and analytic method of determining the proper numbers of manual workers with simulation and DEA methods. For this, first of all we designed and analysed the simulation model of real facility being built in Dea-Jun. Secondly, we find the solution with DEA among various alternatives built based on the results of the simulation analysis. In the simulation process, the waiting time, the number of painted trains, and utilization of main equipment are considered as main response variables. After simulation, we built DMUs(Decision Making Unit) consisting of combined results with the manpower assignment policies, the numbers of workers, and the rate of skilled operators, and calculated the efficiency of DMUs with the DEA method. Among 27 DMUs, 4 DMUs turned out efficient technically and on scale. In conclusion, through the suggested procedure, this research shows the way that decision makers can solve the problems with various factors they should concern, along the scientific process, when building a new facility.

**Key Words :** Train Maintenance Facility, Paint Equipment, Simulation, DEA(자료포락분석), Manpower Assignment

## 1. 서론

#### 1.1 연구의 배경

무한경쟁시대에 많은 기업들이 자사의 경쟁우위를 확 보하기 위해 그들의 경영 및 제조시스템을 바꾸고 있다. 이러한 시스템을 바꾸기 위해서는 많은 인적, 물적 자원 이 소요하게 된다. 따라서 기업들은 글로벌 경쟁력에 맞

는 전사적인 효율성을 갖추기 위해 제조시스템을 리 모 델링하고 그것을 시뮬레이션 하여 설비투자 등에 앞서 성과를 예측해 보는 것에 많은 관심을 가지게 되었다. 이 를 위해 시뮬레이션기법은 제조시스템의 공정 능력을 평 가하고, 성과를 예측하기 위해 다양한 산업 분야에서 자 주 쓰이고 있다[1].

다양한 산업 중에서도 철도산업은 육상 운송을 관할하

이 연구에 참여한 연구자(의 일부)는 '2단계BK21사업'의 지원비를 받았음. \* 교신저자 : 이홍철(hclee@korea.ac.kr) 접수일 09년 05월 26일 수정일 (1차 09년 06월 08일, 2차 09년 06월 11일) 게재확정일 09년 06월 17일

는 중요한 인프라시설로서 그와 관련된 연구가 활발히 이루어지고 있다. 특히 철도 산업에서의 LCC(Life Cycle Cost)를 고려했을 때 정비 비용이 약 70%를 차지하므로 정비의 효율성을 높일 수 있다면 철도 산업의 효율성 증 대와 경영합리화에 큰 도움이 될 수 있을 것이다[2].

#### 1.2 연구의 목적과 방법

본 논문에서는 시뮬레이션을 통해서 설계단계의 철도 차량 검수시설 내 도장설비의 설계안을 바탕으로 검수 용량을 평가하고, 이를 근간으로 수작업 설비에 적합한 인력배치 방안을 찾고자 한다. 도장 공정의 특성상 인력 배치 방안에 따라 설비 별 공정 시간이 달라지고 결과적 으로 시스템 전체성과에 영향을 받게 된다. 다시 말해 인 력을 효율적으로 배치함으로서 차량 검수시설의 전체성 과를 높일 수 있을 것이다. 본 논문에서는 DEA(Data Envelopment Analysis)를 통하여 철도 차량 검수시설의 운영 안 선택에 있어서 공정 시간을 결정하는 중요한 요 소인 설비관리 인력에 대해서 효율적인 배치 방안을 찾 고자 한다. 그림 1은 본 연구에서 제시한 최적 설비관리 인력 배치방안을 수립하기 위한 연구절차를 도식화 한 것이다.

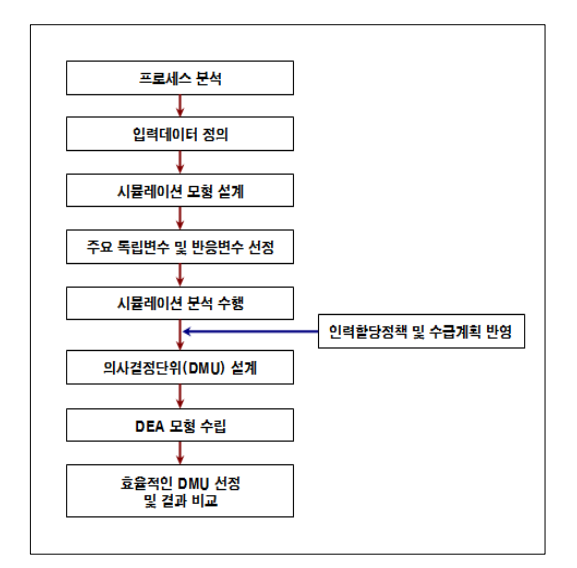

**[그림 1]** 최적 인력 배치를 위한 연구 절차

### 1.3 연구의 구성

본 논문의 구성은 다음과 같다. 2장에서는 본 연구의 대상이 되는 철도 차량 검수시설에 관한 선행연구 및 그 한계점에 대해 자세히 알아보고, 3장에서는 철도 차량 검 수시설의 검수 및 도장 프로세스에 대해 자세히 설명한 다. 이후 4장에서는 현재 건설예정인 대전 철도 차량 검 수시설 내 도장장의 시뮬레이션 모형을 설계하고 각 시 나리오 별 분석내용을 평가해 본다. 그 후 5장에서는 각 운영 안에 대한 의사결정단위(DMU : Decision Making Units)를 설계하고 DEA를 통하여 최적 설비 인력 배치 안을 제시한 후 마지막으로 결론으로 구성된다.

## 2. 기존연구

철도 차량 검수시설에 관한 기존 연구로 장성용 등은 PERT/CPM과 시뮬레이션으로 철도 차량 검수시설의 검 수 용량을 평가하였다[3]. 엄인섭 등은 철도 차량 검수시 설의 최적 설계 방법 및 운용에 관하여 시뮬레이션 분석 방법론을 제시하였다[4]. 문형석 등은 시뮬레이션을 이용 하여 철도 차량 검수시설의 유지 보수 기계의 효율화에 관한 연구를 하였다[5]. 이 연구는 시뮬레이션 실험 범위 가 철도 차량 검수시설 중 몇 대의 기계에 한해 적용되어 있다. Yasmina Hani 등은 철도 유지보수 시설의 최적화 된 운영 방안을 찾기 위해 시뮬레이션 기반 최적화 연구 를 하였다[6]. 이상설 등은 철도차량정비공장의 최적 설 비 배치에 관한 연구를 하였다[7]. 이 연구에서는 철도 차 량 검수시설을 합리적으로 시행하기 위한 정비창의 각 공장의 배치나 설비를 수선 계획 공정에 맞게 배치하는 연구를 하였다.

지금까지의 선행연구들을 정리해보면 철도 차량 검수 시설의 설비 배치 및 용량평가 등 시설과 설비 그 자체만 을 관심에 두고 연구하는데 중점을 두었다. 하지만, 철도 차량 검수시설은 자동 및 반자동, 그리고 수동 설비로 구 성되어 있으며 이 설비들이 반복 작업을 거치면서 상호 복잡한 연관관계를 가지고 있다. 따라서 검수 프로세스에 서는 "얼마나 그리고 어떻게 설비관리 인력을 배치할 것 인가"가 작업성과 및 서비스 수준에 중대한 영향을 미치 게 된다. 이에 본 연구에서는 철도 차량 검수시설 중에서 도 자동 및 수동설비가 혼재해 있는 도장 공정에서의 최 적 설비관리 인력 배치 안을 시뮬레이션과 DEA 기법을 이용하여 수립하고자 한다.

## 3. 열차 검수 및 도장 프로세스

대전 철도 차량 검수시설은 디젤동차(CDC : Commuter Diesel Car)와 발전차를 검수하는 시설로서, 디젤동차는 4량이 1편성으로 구성되어 편성단위의 검수작업과 차량 단위의 검수작업으로 분리되며, 이에 반해 발전차는 각

차량별로 검수작업을 수행하게 된다. 검수시설에 입장한 디젤동차는 자체 동력을 사용하여 편성단위로 오물수거 및 연료제거 공정을 거친 후 입장검사를 하게 된다. 입장 검사 공정에서 남은 연료를 모두 제거하고, 차량연결선을 해체하여 차량단위로 분리된다. 그 후 차체와 대차로 분 리되고, 다시 주요기관과 세부 부품으로 분해되어 분해 및 수선, 교체 작업 등을 수행하게 된다. 각 차량별 검수 작업을 마치게 된 차량들은 출장검사 공정에서 편성단위 로 재결합되어 동작시험 및 시운전을 거치게 된다.

한편, 대전 철도 차량 검수시설 내 도장장은 총 5개의 레일(rail)로 구성되었고 처음 공정이 시작하는 1,2 레일 은 병렬로 구성되어 있으며 하부 도장을 제외하면 동일 한 작업장으로 이루어져 있다. 3 레일은 1,2 레일에서 공 정을 마친 차량이 작업을 하도록 구성되어있다. 나머지 2 개의 레일은 반복 공정의 순환이 쉽도록 하고 앞 공정이 끝날 때까지 대기하기 위한 버퍼 역할을 하는 레일이며 용량은 6대 차량까지 대기 가능하다. 철도 차량 검수시설 내 도장 공정은 박막, 퍼티, 연마, 도장 등 9개의 공정으 로 이루어져있고 각 공정에 대한 설명은 다음 장에서 하 도록 하겠다. 도장장에 도착한 차량은 9개의 공정 9개 작 업장을 거치며 반복 작업 포함 39회의 공정과정을 통해 서 완료하게 된다. 39회의 공정은 정해진 순서대로 진행 되며 공정의 반복 상태에 따라 각 작업장에서의 공정 시 간이 달라질 수도 있다. 앞 공정이 끝나지 않으면 더 이 상 진행할 수 없기 때문에 각 상황에 따라 다른 대기 시 간을 가지고 있다. 이 대기 시간이 공장 내에서의 서비스 타임에 결정적인 변수가 될 것이고 평균 서비스 시간을 계산하면 연간 검수수량 및 시스템의 효율성을 구할 수 있을 것이다. 하지만 차량의 시스템 내 도달하는 시간이 확률적으로 들어옴에 따라 시스템 내 차량의 공정 상황 이 항상 달라진다. 그리고 한 작업장에서 공정을 완료한 차량이 다음 공정으로 넘어 가기 위한 대기 시간은 시스 템의 전체 상황에 영향을 받게 된다. 이러한 상황을 확률 적 동적 계획 문제[8]로 정의 할 수 있겠으나 시스템의 각 상황을 반영하여 수리적 해법을 제시하기에는 그 계 산의 방대함으로 인해 불가능하다[9].

따라서 본 연구에서는 시뮬레이션을 이용해서 철도 차 량 검수시설의 설계안을 분석해 보았다. 다음 절에서 시 뮬레이션 모델링을 위한 도장 공정에 대해 좀 더 세부적 인 설명을 하겠다.

## 4. 사례 모형의 설계 및 분석

시뮬레이션 모형의 설계 시 현재 운영 중인 철도 차량

검수시설의 설비 및 운영시나리오를 기준으로 하였으며, 건설 예정인 시설 및 설비는 발주처에서 제공된 설비 사 향 및 설계 시 고려한 2015년 설비 운영 안을 반영하였다.

#### 4.1 시뮬레이션 설계

#### 4.1.1 시뮬레이션 입력 데이터

대전 철도 차량 검수시설 내에 반영될 이동 및 공정 시간은 현업에서 제공한 자료를 근거로 만들어 졌으며 시뮬레이션에 반영한 입력 데이터는 다음과 같다.

#### (1) 이동기기

철도 차량의 도장장 내에서 열차차량의 이동은 트레버 서와 소형 견인차가 담당하며 이동 속도는 표 1과 같다.

**[표 1]** 이동 형태 별 기기 이동 속도

| 이돗기기  | 형태별 이동 속도          |                    |  |
|-------|--------------------|--------------------|--|
| 트레버서  | 상차/하차              | 이동                 |  |
|       | $20$ m/min         | $30 \text{ m/min}$ |  |
| 소형견인차 | 속도                 | 가속도                |  |
|       | $20 \text{ m/min}$ | 0.3 m/sec $2$      |  |

#### (2) 공정 항목 및 공정 시간

철도 차량 도장 공정의 각 항목과 시간은 표 2와 같고 공정시간은 정규분포로 구성되어있다. 각 공정에 대해서 간단히 설명을 하면 박막은 구 도막을 제거하는 공정, 퍼 티(Putty)는 구멍이나 흠집을 메우는 공정, 소지는 차체 표면 상태가 도장에 적합한지 판정 및 차체 표면의 오염 제거 공정, 연마는 퍼티의 흔적을 없애는 공정, 마스킹은 도장이 필요 없는 부분을 가리는 공정이다. 수작업으로 이루어지는 공정은 필요인력 표시를 하였고 자동화된 공 정은 자동이라고 개제하였다.

**[표 2]** 도장 공정 시간

| 레일       | 공정항목 | 공정시간                   | 필요인력 |
|----------|------|------------------------|------|
| #1<br>레일 | 박막1  | Normal $(60,3)$ min    | 8명   |
|          | 퍼티1  | Normal $(60,3)$ min    | 8명   |
|          | 건조1  | Normal $(30, 1.5)$ min | 자동   |
|          | 소지1  | Normal $(60,3)$ min    | 8명   |
|          | 연마1  | Normal $(60,3)$ min    | 8명   |
| #2<br>레일 | 박막2  | Normal $(60,3)$ min    | 8명   |
|          | 퍼티2  | Normal $(60,3)$ min    | 8명   |
|          | 건조2  | Normal $(60,3)$<br>min | 자동   |
|          | 소지2  | Normal $(60,3)$<br>min | 8명   |
|          | 연마2  | Normal $(60,3)$ min    | 8명   |
|          | 하부도장 | Normal $(30, 1.5)$ min | 2명   |
| #3<br>레일 | 마스킹  | Normal $(30, 1.5)$ min | 2명   |
|          | 도장   | Normal $(60,3)$ min    | 자동   |
|          | 건조   | Normal $(30, 1.5)$ min | 동    |

(3) 차량 시스템 내 도달 시간

시스템에 도착하는 차량은 평균 잔업 시간을 포함한 한 달 작업 일수는 26일이고 평균 작업 차량 수량은 35량 /월 이므로 도착 시간 간격은 지수분포 (5.93) 시간이다.

#### 4.1.2 시뮬레이션의 가정

철도 차량 검수 시설 내 도장장의 시뮬레이션 모형을 설계하기 위하여 다음과 같은 가정을 전제로 시뮬레이션 분석을 수행하였으며, 이는 현재 운영되고 있는 철도 차 량 검수시설의 운영 시나리오와 동일하다.

- (1) 시뮬레이션 수행 시간은 1일 8시간으로 한다.
- (2) 1년 작업 일수는 316일(기준 244일, 잔업 6일/월) 이다.
- (3) 공정을 마친 차량은 앞 차량이 공정을 마치고 다 음 공정으로 이동을 마친 후에 이동하도록 한다.
- (4) 트레버서의 고장은 고려하지 않으며, 상차(Loading) 와 하차(Unloading) 시의 견인차 이동속도는 동일 하다.
- (5) 각 설비별 고장률은 고려하지 않으며 항상 이용 가능한 상태로 대기한다.

#### 4.1.3 시뮬레이션 모형

도장장 내에서 차량들은 소형 견인차 및 트레버서 (traverser)를 통해 이동하며 각 공정별 작업을 하게 된다. 전체적으로 도장 공정은 흐름 공정과 유사하다고 할 수 있겠다. 설계된 도장설비 프로세스의 특징 중 하나는 반 복 작업을 한다는 것이다. 특히 퍼티, 퍼티건조, 소지는 8 회 반복 작업을 해야 하는데 시스템 내 차량 수가 증가하 면서 혼잡도(congestion)가 증가 할 수 있으므로 이를 방 지하기 위해 레일 1, 2 두 개의 레일에서 병행하도록 설 계되어 있으며 그 설계도면(layout)은 그림 2와 같다.

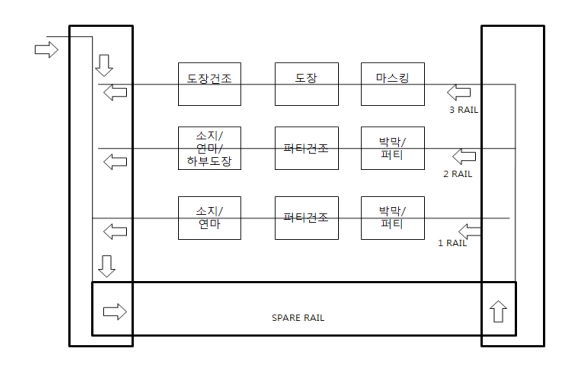

**[그림 2]** 도장장 도면 및 열차 흐름도

도장장에 도착한 차량은 트레버서를 이용해 여유 (spare) 레일인 4 레일 또는 5 레일로 이동하게 되고 1 레 일, 2 레일 중 비어있는 레일로 이동하여 박막 작업을 시 작으로 퍼티, 건조, 소지 작업을 거치게 된다. 소지 작업 을 마친 후 다시 트레버서를 통해 4 레일 또는 5 레일로 이동하게 되고 다시 1 레일과 2 레일 중 대기시간이 최소 인 레일로 이동하여 퍼티, 건조, 소지를 8회 반복한다. 1,2 레일에서의 반복 공정이 끝나면 3 레일로 이동하여 마스킹, 도장, 도장건조 작업을 4회 반복하게 된다. 그림 3은 도장공정의 반복되는 공정을 도식화 한 것이다.

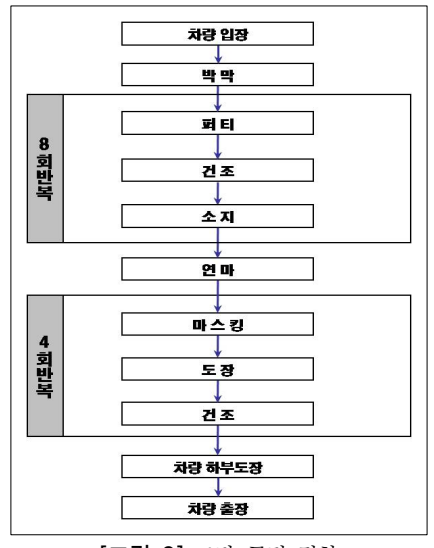

**[그림 3]** 도장 공정 절차

시뮬레이션 설계 및 분석을 위하여 본 논문에서는 3D 시뮬레이션 전문 툴인 AutoMod version 12.1을 사용하였 다. 정확한 설계와 분석을 위해 실적과 동일한 AutoCAD 도면과 실제 차량 및 설비 크기를 시뮬레이션 에 반영하 여 모델링을 수행하였다. 그림 4는 AutoMod를 이용한 실 제 도장설비의 시뮬레이션 모형이다.

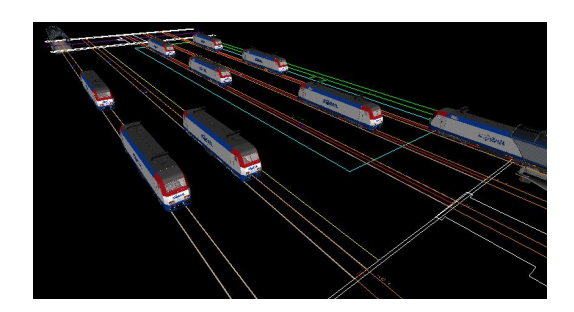

**[그림 4]** 도장시설 시뮬레이션 모형

#### 4.2 시뮬레이션 분석

도장설비의 인력배치 방안 설계 및 실험에 앞서 기본 모형으로 웜업(Warm up) 및 병목공정(bottle-neck) 등 선 행(plot) 분석을 실행하였다.

#### 4.2.1 웜업(Warm up) 분석

웜업 분석은 시뮬레이션 실험 설계를 위한 기초 단계 이며 이를 통해 시스템이 안정화 상태로 도달하는 시간 을 추정하고 그 시간 이후부터 시스템을 분석하여야 한 다[10]. 도장설비 웜업 분석을 위해 각 세부 공정의 이용 률(Utilization)을 이용하였다. 분석 도구로는 Autostat 4.4를 이용하였다.

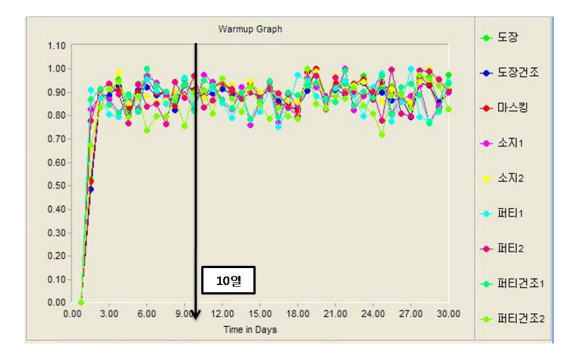

**[그림 5]** 웜업 그래프

그래프를 보면 3일 정도에서부터 시스템이 안정화 상 태로 도달해 보이지만 충분한 웜업 시간을 가지기 위해 웜업 시간은 10일로 추정하였고, 웜업 시간을 제외한 1년 을 시뮬레이션 실험 시간으로 하여 결과를 산출하고 분 석하였다. 웜업 그래프는 그림 5와 같다.

#### 4.2.2 시뮬레이션 결과 분석

작업자 할당 정책 및 재 작업율 등의 세부요소들의 반 영에 앞서 4장 1절에서 분석한 개괄적인 정보를 가지고 예비 실험을 실시하였다. 일반적인 상황 하에서의 시뮬레 이션 결과는 표 3과 같다.

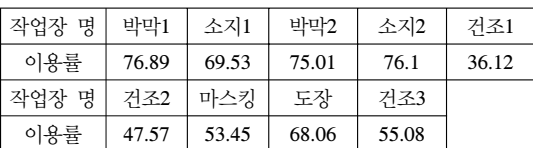

**[표 3]** 작업장 별 이용률

작업장별 이용률 분석결과 전체적으로 수작업 공정이

높게 나타났다. 특히, 도장설비의 첫 공정인 박막공정과 하부도장 공정을 겸하고 있는 "소지2" 공정에서 높은 이 용률을 보이고 있음을 확인 할 수 있었다. 이 예비분석 결과를 토대로 작업자 할당 및 재 작업율 등을 고려하여 작업자 할당 시나리오를 수립하였다.

수작업이 많은 철도 검수시설의 작업자 할당 정책은 작업 상황에 따른 빠른 대처를 위해 대체로 유연한 형태 를 유지하고 있으며, 이를 종합해 보면 크게 주요공정 우 선 할당 정책과 선행 공정 우선 할당 정책 두 가지로 나 눌 수 있다. 이에 본 연구에도 전통적인 정책에서부터 도 출된 인력할당 시나리오를 설정하고 실험을 실시하였다.

먼저 공정별 그 중요도를 살펴보면, 본 도장 공정에서 는 "소지2" 작업장에서 소지, 연마 및 최종 하부도장까지 총 3가지의 작업이 동시에 수행하고 있어 가장 중요한 공 정이라 할 수 있다.

이를 기준으로 공정의 우선순위를 정리해보면 소지2 > 소지1 > 박막1,2 > 마스킹 > 도장 > 건조 순으로 정의 할 수 있겠다.

두 번째 선행 공정 우선 할당 정책이다. 순차적 반복 작업을 수행하는 검수공정에서 선행공정에서의 지체는 자칫 전체공정의 밸런스를 깨뜨리는 결과를 낳게 된다. 이런 이유로 반복 작업을 수행하는 열도차량 검수시설의 설계 시 일반적으로 선행공정의 용량확보에 우선순위를 두는 경우가 많이 발생하게 된다. 이를 기준으로 공정의 우선순위를 정리해보면 박막1,2 > 소지1,2 > 마스킹 > 건 조 > 도장 순으로 정의 할 수 있겠다.

위의 두 정책과는 별도로 시뮬레이션 예비 결과를 이 용한 작업자 할당을 추가적으로 실시하였다. 일반적인 라 이밸런스 문제에서 이용률이 가장 높은 공정을 병목공정 으로 보고 이를 우선 관리하여 전체 공정의 효율성을 향 상시키는 것을 그 목표로 한다. 마지막으로 위의 예비결 과를 기준으로 병목공정을 정리해보면 박막1 > 소지2 > 박막2 > 소지1 > 도장 > 마스킹 > 건조 순으로 정리할 수 있다.

이에 5장에서는 작업자 할당기준에 의거하여 검수수 량 증대와 인력 구조 변경 등과 같은 다양한 의사결정 상 황 하에서의 DEA 모형을 설계하고 효율적인 대안을 도 출해 보도록 하겠다.

## 5. DEA 모형설계 및 최적설계안 도출

## 5.1 의사결정단위(DMU) 설계

2015년을 기준으로 수도권 경전철 건설 등 철도 차량

증가로 인해 검수대상 차량 수가 현재보다 10% 증가될 것으로 예상됨에 따라 증가된 차량을 처리하기 위한 추 가 인력을 배치해야 한다. 현재 도장시설에 투입 된 인력 은 총 34명이고 추가 인력은 4 - 6 명으로 계획하고 있다. 인력은 숙련공과 비숙련공으로 나뉘고 숙련공과 비숙련 공의 비율에 따라 작업 시간 및 재 작업율이 다르다. 숙 련공의 작업 속도는 비숙련공에 비해 1.4배가 빠르며 재 작업율은 작업 완료 후 작업의 실패로 인한 재작업이 이 루어지는 비율을 말한다. 숙련공의 비율이 높을수록 재 작업율은 낮아지고 그만큼 작업시간은 줄어들게 된다.

인력 충원에 의한 인력의 재배치를 4장에서 설명한 배 치 정책에 따라 설계하였고 각 인력 배치 방안을 DMU로 설정하였다. 각 DMU에 대한 시뮬레이션 실험을 통하여 표 4와 같은 결과 값을 얻었다.

|                      |                | <b>INPUT</b> |           | <b>OUTPUT</b>              |             |               |
|----------------------|----------------|--------------|-----------|----------------------------|-------------|---------------|
| 정책                   | <b>DMU</b>     | 인원<br>(명)    | 숙련공<br>비율 | Cycle<br>time<br>$\leq 56$ | 총처리량<br>(량) | 대기시간<br>(1/h) |
|                      | 1              | 40           | 0.4       | 0.834                      | 428         | 0.047         |
| 주요<br>공정<br>우선<br>할당 | $\overline{c}$ | 40           | 0.325     | 0.845                      | 431         | 0.049         |
|                      | 3              | 40           | 0.25      | 0.839                      | 423         | 0.048         |
|                      | $\overline{4}$ | 39           | 0.385     | 0.715                      | 418         | 0.046         |
|                      | 5              | 39           | 0.333     | 0.92                       | 436         | 0.051         |
|                      | 6              | 39           | 0.256     | 0.672                      | 409         | 0.045         |
|                      | 7              | 38           | 0.368     | 0.908                      | 437         | 0.053         |
|                      | 8              | 38           | 0.316     | 0.714                      | 416         | 0.047         |
|                      | 9              | 38           | 0.263     | 0.707                      | 410         | 0.046         |
| 선행                   | 10             | 40           | 0.4       | 0.976                      | 454         | 0.056         |
|                      | 11             | 40           | 0.325     | 0.987                      | 455         | 0.057         |
|                      | 12             | 40           | 0.25      | 0.953                      | 446         | 0.056         |
|                      | 13             | 39           | 0.385     | 0.957                      | 445         | 0.054         |
| 공정                   | 14             | 39           | 0.333     | 0.886                      | 439         | 0.053         |
| 우선<br>할당             | 15             | 39           | 0.256     | 0.897                      | 426         | 0.05          |
|                      | 16             | 38           | 0.368     | 0.896                      | 431         | 0.051         |
|                      | 17             | 38           | 0.316     | 0.975                      | 438         | 0.054         |
|                      | 18             | 38           | 0.263     | 0.791                      | 422         | 0.049         |
| 병목<br>공정<br>우선<br>할당 | 19             | 40           | 0.4       | 0.938                      | 451         | 0.054         |
|                      | 20             | 40           | 0.325     | 0.865                      | 431         | 0.049         |
|                      | 21             | 40           | 0.25      | 0.932                      | 439         | 0.053         |
|                      | 22             | 39           | 0.385     | 0.991                      | 458         | 0.058         |
|                      | 23             | 39           | 0.333     | 0.858                      | 429         | 0.05          |
|                      | 24             | 39           | 0.256     | 0.984                      | 446         | 0.056         |
|                      | 25             | 38           | 0.368     | 0.964                      | 445         | 0.055         |
|                      | 26             | 38           | 0.316     | 0.864                      | 428         | 0.051         |
|                      | 27             | 38           | 0.263     | 0.786                      | 421         | 0.049         |

**[표 4]** DMU 별 시뮬레이션 결과

비용 문제를 고려하였을 때 투입 인원은 적을수록 효 율성이 높을 것이고 숙련공의 임금이 비숙련공 보다 높 기 때문에 숙련공의 비율은 낮을수록 효율성이 높을 것 이다. 산출 결과는 대기 시간, 총 처리량 그리고 도장공정 의 사이클 타임(Cycle Time)이 56시간 이내로 처리된 차 량 비율이다. 대기 시간은 철도 차량이 전체 도장 공정 과정을 거치는 중 앞 공정이 끝나지 않아서 다음 공정으 로 진행할 수 없을 시 대기하고 있는 시간의 총 합이다. 이것은 차량이 공정 내 머무르는 시간 중 공정 시간을 뺀 순수 대기 시간으로 시스템의 효율성 및 품질을 평가 할 수 있는 척도가 될 것이다. 본 연구에서는 대기시간을 역 수로 계산하여 각 단위(Unit)들의 효율성을 산출하였다. 총 처리량은 시뮬레이션 결과 연간 도장시설이 처리 할 수 있는 철도 차량의 개수이고 이 시스템의 처리 가능 용 량을 예측할 수 있을 것이다. 사이클 타임이 56시간 이내 로 처리된 차량 비율은 전체 차량 중 7일 이내로 처리된 차량의 비율로서 7일 납기 기준을 얼마나 충족시킬 수 있 는지 판단함으로서 도장 공정의 납기서비스 수준을 판단 할 수 있을 것이다.

#### 5.2 DEA 모형

DEA는 비모수적 효율성 측정방법으로 선형계획법에 근거하여 평가대상의 경험적인 투입요소와 산출물 간의 자료를 이용하여 경험적 효율 프론티어(frontier)를 도출 한 후 평가대상들이 효율적 프론티어로부터 얼마나 떨어 져 있는지의 여부로써 비효율성을 측정하는 기법이다 [11]. DEA는 Charnes 등[12]에 의해 처음 소개되었고 공 공기관 등 여러 다양한 분야에서 효율성 또는 생산성을 측정하기 위하여 넓게 적용되어 왔다[13].

우선 다음절에서 DEA모형에 대하여 간략하게 고찰을 하고 5.1절에서 설계된 DMU에 대해 DEA를 적용하여 효 율적인 설계 대안을 찾도록 하겠다.

#### 5.2.1 투입지향 CCR 모형(Input oriented CCR)

DEA 모형 중 대표적인 모형으로는 Charnes 등의 CCR 모형[12]과 Banker등의 BCC 모형[14]이 있다. 이 두 모형 은 투입요소에 초점을 두는가, 산출물에 초점을 두는가에 따라 투입지향모형과 산출지향 모형으로 나누어진다. 그 리고 CCR 모형 하에서는 투입지향모형과 산출지향모형 이 동일한 값을 가지지만 BBC 모형에서는 다른 값을 가 진다[11]. 본 연구에서는 투입량 선정이 주요 의사결정변 수이므로 투입지향 모형을 적용하도록 하겠다. 우선 CCR의 기본 모형은 식(1)과 같다.

$$
\max z_0 = \frac{\sum_{r=1}^s u_r y_{r0}}{\sum_{i=1}^m v_i x_{i0}}
$$

$$
\sum_{i=1}^{s} v_i x_{i0}
$$
\n
$$
s.t. \frac{r=1}{\sum_{i=1}^{m} v_i x_{ij}} \le 1, \quad j = 1, ..., n
$$
\n
$$
u_r \ge \epsilon, \qquad r = 1, ..., s
$$
\n
$$
u_i \ge \epsilon, \qquad i = 1, ..., m
$$
\n(1)

기호

 $z_0$  :  $DMU_0$ 의 효율성  $u_r$ : r번째 산출물에 대한 가중치  $v_i$ : i번째 투입물에 대한 가중치  $y_{r i}$  :  $DMU_i$ 의 r번째 산출물의 양  $x_{ij}$  :  $DMU_i$ 의 i번째 투입물의 양  $y_{r0}$  : 평가대상  $DMU_0$ 의 r번째 산출물의 양  $x_{i0}$  : 평가대상  $DMU_0$ 의 i번째 투입물의 양 : non - Archimedean 상수 n : DMU의 수 m : 투입물의 수 s : 산출물의 수

위 식에서  $z_0$ 가 1일 때,  $DMU_0$ 는 효율적이라고 평가 하고 그 이외의 값을 갖는다면 비효율적이라고 평가한다. 식 1은 목적함수가 비선형이고 제약조건이 볼록함수 (Convex Set)가 아니므로 목적함수의 투입물의 가중합을 1로 고정하고 선형계획모형으로 변환하면 식 2와 같다.

식 2의 선형계획모형을 쌍대문제로 변형하면 제약조 건식의 수가 줄어들기 때문에 문제를 해결하기가 쉬워질 것이다. 쌍대문제로 변형한 식은 식 3과 같게 된다.

$$
\max z_0 = \sum_{r=1}^s \mu_r y_{ro}
$$
  
s.t. 
$$
\sum_{r=1}^s \mu_r y_{rj} - \sum_{i=1}^m v_i x_{ij} \le 0, \ j = 1, ..., n
$$
  

$$
\sum_{i=1}^m v_i x_{io} = 1
$$
  

$$
u_r, v_i \ge \epsilon, \ r = 1, ..., s; \ i = 1, ..., m
$$
 (2)

$$
\min \theta - \epsilon \sum_{i=1}^{m} s_i^- - \epsilon \sum_{r=1}^{s} s_r^+ \ns.t. \sum_{j=1}^{n} \lambda_j x_{ij} + s_i^- = \theta x_{io}, i = 1,...,m \sum_{j=1}^{n} \lambda_j y_{rj} - s_r^+ = y_{ro}, r = 1,...,s \ns_i^-, s_r^+, \lambda_j \ge 0 \quad \forall i, r, j
$$
\n(3)

 $DMU_0$ 가 효율적이라고 평가되기 위해서는  $\theta^* = 1$ 이 고,  $s_i^{-*} = s_r^{+*} = 0$  가 모두 만족되어야 한다.

#### 5.2.2 투입지향 BCC 모형(Input oriented BCC)

Banker 등[14]은 CCR 모형에서 가정하고 있는 규모수 익불변(Constant Returns to Scale)이라는 가정을 완화하 여 규모수익가변(Variable Returns to Scale)이라는 가정 을 추가하였다. 수리적 모형은 식 4와 같다.

$$
\min \theta - \epsilon \sum_{i=1}^{m} s_i^- - \epsilon \sum_{r=1}^{s} s_r^+
$$
\n
$$
s.t. \sum_{j=1}^{n} \lambda_j x_{ij} + s_i^- = \theta x_{io}, i = 1, ..., m
$$
\n
$$
\sum_{j=1}^{n} \lambda_j y_{rj} - s_r^+ = y_{ro}, r = 1, ..., s
$$
\n
$$
\sum_{j=1}^{n} \lambda_j = 1
$$
\n
$$
s_i^-, s_r^+, \lambda_j \geq 0 \quad \forall i, r, j
$$
\n(4)

BCC모형과 CCR모형의 차이점은  $\sum\limits_{j=1}^{\infty}$  $\sum\limits_{j=1}^{n}\lambda_{j}$ = 1이 추가된 것이다. 이 제약조건을 통해서 규모효율적인 점과 원점을 연결하는 직선이 허용되지 않음으로서 규모효율적인 점 을 확장하거나 축소하는 것이 불가능해진다[11, 14].

#### 5.3 DEA를 이용한 대안 분석

5.1에서 설계한 DMU 별 시뮬레이션 결과를 BCC 투 입지향 모형을 적용하여 인력배치 대안들의 효율성을 평 가해보았다. 분석은 효율성 및 생산성 분석 도구인 EnPAS[11]를 이용하였고 결과는 표 5와 같다. 분석결과 는 DMU별 규모수익불변(CRS)을 가정한 CCR효율성, 규 모수익가변(VRS)를 가정한 BCC효율성, CCR과 BCC의 효율성에 의해 구한 규모의 효율성(SE=CCR/BCC), BCC 모형의 결과에 의한 투입변수에 대한 투입과다분으로 구 성되어 있다. 그림 6을 보면 직선 그래프는 CCR모형의 효율이 1인 선을 나타내고 꺾은선 그래프는 BCC모형의

효율이 1인 선이다. 그래프 내 각 점은 평가된 DMU가 위치한 점이라고 할 수 있겠다. 만약 DMU가 A점에 위치 한다면 비효율적인 DMU가 되고 B점에 위치한다면 BCC 모형에서 효율적인 DMU로 기술적으로는 효율적이나 규 모적으로는 비효율적이라고 할 수 있겠다. E점에 위치하 게 된다면 규모의 효율성(SE)이 1인 대안으로서 CCR과 BCC 모형에서의 효율성이 모두 1인 DMU으로서 기술적 으로나 규모적으로 모두 효율적인 DMU라고 할 수 있겠 다[14].

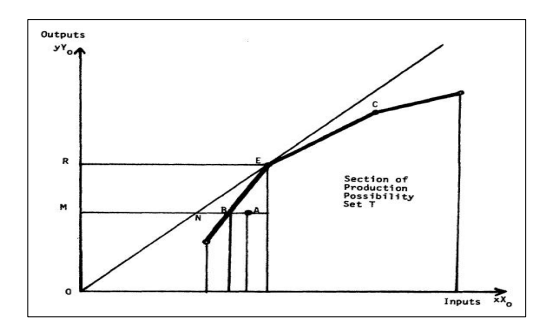

**[그림 6]** DEA에서의 비효율성[14]

|                      | 구분             | 효율성        |              | 투입과다분        |                |              |
|----------------------|----------------|------------|--------------|--------------|----------------|--------------|
| 정책                   | <b>DMU</b>     | <b>CCR</b> | <b>BCC</b>   | <b>SE</b>    | X1             | X2           |
|                      | 1              | 0.9111     | 0.95         | 0.9591       | $\overline{2}$ | 0.032        |
|                      | 2              | 0.9304     | 0.95         | 0.9794       | $\overline{c}$ | 0.016        |
|                      | $\overline{3}$ | 0.9484     | 1            | 0.9484       | $\overline{0}$ | $\theta$     |
| 주요                   | $\overline{4}$ | 0.9127     | 0.9744       | 0.9367       | $\mathbf{1}$   | 0.017        |
| 공정                   | 5              | 0.9621     | 0.9744       | 0.9874       | $\mathbf{1}$   | 0.009        |
| 우선                   | 6              | 0.917      | $\mathbf{1}$ | 0.917        | $\overline{0}$ | $\mathbf{0}$ |
| 할당                   | 7              | 0.9807     | 1            | 0.9807       | $\mathbf{0}$   | $\theta$     |
|                      | 8              | 0.9438     | 1            | 0.9438       | $\theta$       | $\theta$     |
|                      | 9              | 0.9407     | 1            | 0.9407       | $\mathbf{0}$   | $\mathbf{0}$ |
| 선행<br>공정<br>우선<br>할당 | 10             | 0.9665     | 0.9673       | 0.9992       | 1.308          | 0.02         |
|                      | 11             | 0.9822     | $\mathbf{1}$ | 0.9822       | $\mathbf{0}$   | $\mathbf{0}$ |
|                      | 12             | 1          | 1            | 1            | 0              | $\theta$     |
|                      | 13             | 0.9716     | 0.9744       | 0.9971       | $\mathbf{1}$   | 0.017        |
|                      | 14             | 0.9687     | 0.9744       | 0.9942       | $\mathbf{1}$   | 0.009        |
|                      | 15             | 0.9552     | $\mathbf{1}$ | 0.9552       | $\theta$       | $\theta$     |
|                      | 16             | 0.9672     | $\mathbf{1}$ | 0.9672       | $\mathbf 0$    | $\Omega$     |
|                      | 17             | 1          | 1            | 1            | $\theta$       | $\theta$     |
|                      | 18             | 0.9683     | $\mathbf{1}$ | 0.9683       | $\mathbf{0}$   | $\mathbf{0}$ |
| 병목<br>공정<br>우선<br>할당 | 19             | 0.9601     | 0.9615       | 0.9985       | 1.538          | 0.024        |
|                      | 20             | 0.9304     | 0.95         | 0.9794       | $\overline{2}$ | 0.016        |
|                      | 21             | 0.9843     | 1            | 0.9843       | $\overline{0}$ | $\Omega$     |
|                      | 22             | 1          | 1            | 1            | $\mathbf{0}$   | $\mathbf{0}$ |
|                      | 23             | 0.9467     | 0.9744       | 0.9716       | 1              | 0.009        |
|                      | 24             | 1          | $\mathbf{1}$ | $\mathbf{1}$ | $\theta$       | $\theta$     |
|                      | 25             | 0.9987     | $\mathbf{1}$ | 0.9987       | $\mathbf{0}$   | $\mathbf{0}$ |
|                      | 26             | 0.9711     | $\mathbf{1}$ | 0.9711       | $\mathbf{0}$   | $\theta$     |
|                      | 27             | 0.966      | $\mathbf{1}$ | 0.966        | $\mathbf{0}$   | $\mathbf{0}$ |

**[표 5]** DEA 모형 분석 결과

본 연구에서 DEA를 적용한 DMU 중에서 CCR모형과 BCC모형에서 효율성 점수가 모두 1이 되면서 규모의 효 율성(SE)이 1인 DMU가 가장 효율적인 대안이라고 할 수 있겠다. 투입과다분은 비효율적인 DMU가 효율적인 DMU가 되기 위해서 감소시켜야 할 투입요소의 초과분 을 나타낸다. 그림 6을 보았을 때 DMU가 A점에 위치해 을 나타낸다. 그림 6을 보았을 때<br>있다면 *BA* 라고 할 수 있겠다.

표 5를 자세히 살펴보면 그림 6에서 설명한 바와 같이 많은 DMU들이 투입요소들의 과다로 인해 비효율적인 상태임을 확인할 수 있다. 이는 작업인력과 숙련공들의 과도한 투입이 생산성 향상으로 이루어지지 않고 오히려 효율성을 저해하고 있음을 확인할 수 있는 부분이다. 또 한, 투입요소들의 과다는 없으나 그 작은 규모에 의해 규 모의 효율성(SE)이 확보되지 않은 DMU들은 규모를 키 운다면 적절한 규모의 효율성까지도 충족시킬 수 있을 것이다. 그러나 규모의 효율성(SE) 측면에서 인력수급의 어려움이나 전력적인 측면으로 인해 규모 달성이 어려운 경우에는 투입과다로 인한 손실은 존재하지 않은 상황이 므로 효율적인 대안이라고 할 수 있다. DEA 모형 분석 결과를 보면 규모의 효율성(SE)이 1인 대안으로는 DMU 12, 17, 22, 24가 있다.

DMU 12,17은 선행공정우선 할당 정책이고 DMU 12 는 40명 투입에 숙련공 비율이 0.25이며 DMU 17은 38 명 투입에 숙련공 비율은 0.316이다. 그리고 DMU 22, 24 는 병목공정우선할당 정책이고 DMU 22는 39명 투입에 숙련공 비율은 0.385이고 DMU 24는 39명 투입에 숙련 공 비율은 0.256이다. 앞에서 설명한 4가지 효율적 배치 방안의 각 공정별 인력 배치 방안을 정리를 하면 표 6과 같다.

DMU 12 숙련공(명) 비숙련공(명) 마스킹 | 1 | 1 <u>바</u>마 소지1 2 7<br>박막2 2 8 <u> 박막2 2 8</u> 소지2 2<br>마스키 1 DMU 17 마스킹 | 1 | 1 <u> 박막1 - 4</u><br>스키1 - 3 소지1 2 7<br>박막2 3 6 박막2 3 6 <u>소지2 2</u><br>마스키 1 DMU 22 마스킹 | 1 | 1 <u>박막1 4 6</u><br>소지1 3 6 소지1 3 6<br>박막2 3 6 박막2 3 6 소치2  $\frac{1}{4}$ DMU 24 마스킹 <u>박막1 3</u><br>소간1 2 소지]<br>학학2 <u> 박막2 2 2 7</u> <u>소지2 | 2 | 7</u>

**[표 6]** 효율적인 인력 배치 방안

이와 같이, 인력의 수급 및 배치에 따라 자원의 낭비가 발생할 수 있으며, 또한 투입된 자원에 따른 적절한 규모 를 유지해야 만이 성과를 극대화하고 서비스 품질을 확 보할 수 있음을 확인할 수 있다.

## 6. 결론

본 논문에서는 건설예정인 대전 철도 차량 검수시설 내 도장설비의 설계 안을 가지고 시뮬레이션 기법을 사 용하여 해당시스템을 모델링하고 그 용량 및 성과평가를 수행한 후 DEA 모형으로 상황별 최적 인력 배치 방안을 수립하였다.

대전 철도 차량 검수시설 내 도장설비들은 자동 및 반 자동, 수작업 공정이 혼재되어 있으며, 반복 수행에 따른 공정 상태의 변화가 공정시간에 영향을 미치는 등의 복 잡성을 내포하고 있다. 이러한 복잡성을 반영하기 위해 3D 시뮬레이션 툴인 AutoMod를 활용하여 시스템을 모 델링하고 인력배치 정책 및 할당 시나리오에 따라 그 성 과를 분석하였다. 또한 시뮬레이션 분석 결과를 토대로 상황에 맞는 최적의 인력배치 안을 찾기 위해 DEA 모형 으로 27개의 의사결정대안들을 설계하여 기술 및 규모의 효율성(SE)을 모두 만족시키는 4개의 최종 대안을 선정 하였다. 4개의 최종 대안으로 인원 배치가 이루어지는 것 이 가장 효율적인 운영 방안이 되겠지만, 인력 수급 상황 이 여의 치 않을 경우엔 표 5의 DEA 분석 결과를 토대로 제한된 조건하에서의 최적 배치 방안을 찾을 수 있을 것 이다. 예를 들어, 투입 인력이 40명에 숙련공 비율이 0.325라면 DMU 2, 11, 20의 상황이다. 하지만, 이 세 가 지 DMU의 경우 규모의 효율성(SE)이 1이 아니므로 최적 의 인력배치방안이라고 할 수는 없을 것이다. 그러나 DMU 11의 경우 BCC 효율성이 1이므로 기술적 효율성 은 만족되고 있음을 알 수 있다. 갑작스런 퇴직 등에 의 한 변동으로 인해서 위와 같은 인력구조를 갖게 된다면, 선행공정우선할당 정책으로 수정하여 주어진 제약조건하 에서 업무성과를 더 높일 수 있을 것이다.

실제 기업에서 인력수급 및 배치에 관한 정책을 결정 하는 것을 비용절감 및 생산효율성만을 가지고 판단하기 는 어려운 문제이다. 왜냐하면 인력수급 및 배치에 관한 문제들은 기업의 조직구조와 밀접한 관계를 맺고 있기 때문이다.

하지만, 장기적으로 글로벌 경쟁력을 키우기 위해서 이를 근간으로 기업의 인력 수급과 배치정책에 알맞은 적절한 설비관리 방안을 수립함으로써 과잉투입에 따른 손실을 최소화하여 정비의 효율성과 비용의 절감을 꾀할 수 있을 것이다. 또한, 이와 같은 효율적인 인력관리를 지 속적으로 추진하여 상황에 맞는 인력배치 시나리오를 지 식으로 축척한다면 육상운송 분야에서 경쟁력 향상 뿐 아니라, 현재 철도정비 인력의 고령화에 따른 신진 인력 양성계획의 기초자료로도 활용될 수 있을 것이다.

## 참고문헌

- [1] Yasmina Hani, Lionel Amodeo, Farouk Yalaoui, Haoxun Chen, "Simulation based optimization of a train maintenance facility", Journal of intelligent manufacturing, Vol. 19 No. 3, pp. 293-300, 2008.
- [2] 유양하, "철도차량 검수주기 및 방법에 관한 연구", 한 국철도학회 07 추계학술대회 논문집, pp. 158-166, 2007.
- [3] 장성용, 전병학, 이원영, 유재균, "시뮬레이션 기법을 활용한 열차 차량기지의 중정비 검수 용량 평가", 한국 철도학회논문집, 제10권, 제2호, pp. 231-242, 2007.
- [4] 엄인섭, 이홍철, 천현재, "시뮬레이션을 이용한 철도 정 비 시설의 최적 설계 방법", 한국철도학회논문집, 제10 권, 제3호, pp. 306-312, 2007.
- [5] 문형석, 장창두, 하윤석, 조영천, "Discrete Event Simulation의 차량 유지보수체계의 적용을 통한 유지보 수 효율향상 연구", 한국철도학회 05 추계학술대회 논 문집, pp. 48-57, 2005.
- [6] Yasmina Hani, Lionel Amodeo, Farouk Yalaoui, Haoxun Chen, "Simulation based optimization of a train maintenance facility", Journal of intelligent manufacturing, Vol. 19, No. 3, pp.293-300, 2008.
- [7] 이상설, 안도만, 강희정, "철도차량 정비공장의 설비예 측 개선에 관한 연구", 공업경영학회지, 제22권, 제49 호, pp. 89-98, 1999.
- [8] Frederick S.Hillier, Gerald J. Lieberman, 1995, "Introduction to Operations Research Sixth Edition", McGRAW-HILL, pp. 453.
- [9] Sheldon M.Ross, "Introduction to Probability Models 9th edition", ACADEMIC PRESS, pp. 663, 2007.
- [10] Averill M.Law, W. David Kelton, "SIMULATION MODELING AND ANALYSIS 3rd Edition", McGraw-Hill, pp. 118, 2007.
- [11] 박만희., "효율성과 생산성 분석", 한국학술정보, pp. 52-192, 2008.
- [12] Charnes, A., W. W. Cooper, and E. L. Rhodes, "Measuring the Efficiency of Decision Making Units", European Journal of Operational Research, Vol. 2, No. 6, pp. 429-444, 1978.
- [13] Sueyoshi, Toshiyuki, "DEA Duality on Returns to Scale (RTS) in Production and Cost Analyses: An Occurrence of Multiple Solutions and Differences between Production-Based and Cost-Based RTS Estimates", Institute of Management Sciences, Vol. 45, No. 11 , pp. 1593-1608, 1999.
- [14] Banker, R. D., A., Charnes and W. W., Cooper, "Some Models for Estimating Technical and Scale Efficiency in Data Envelopment Analysis", Management Science, Vol. 30, No. 9, pp. 1078-1092, 1984.

## **조 현 섭**(HyunSub Jo) [**준회원**]

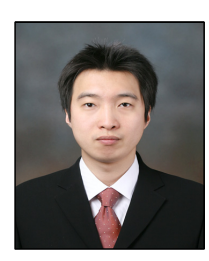

• 2007년 9월 ~ 현재 : 고려대학 교 정보경영공학과 석사과정

교 정보경영공학과 박사과정

<관심분야> Discrete Event Simulation, DEA, MCDM, SCM

**김 연 진**(Youn Jin Kim) [**정회원**]

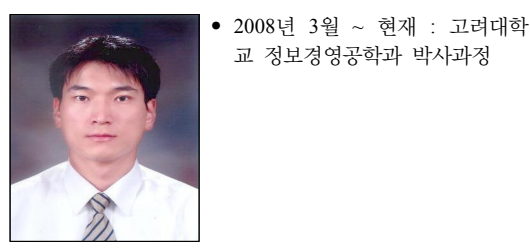

<관심분야> Discrete Event Simulation, MCDM, DEA, SCM, Meta-Heuristic

### **이 홍 철**(Hong-Chul Lee) [**정회원**]

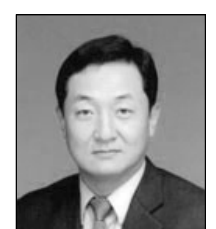

- 1983년 2월 : 고려대학교 산업공 학 학사 • 1988년 2월 : Univ. of Texas 산
- 업공학 석사
- 1993년 2월 : Texas A&M Univ. 산업공학박사
- 1996년 3월 ~ 현재 : 고려대학 교 정보경영공학과 교수

<관심분야> SCM, 생산 및 물류 정보시스템, PLM